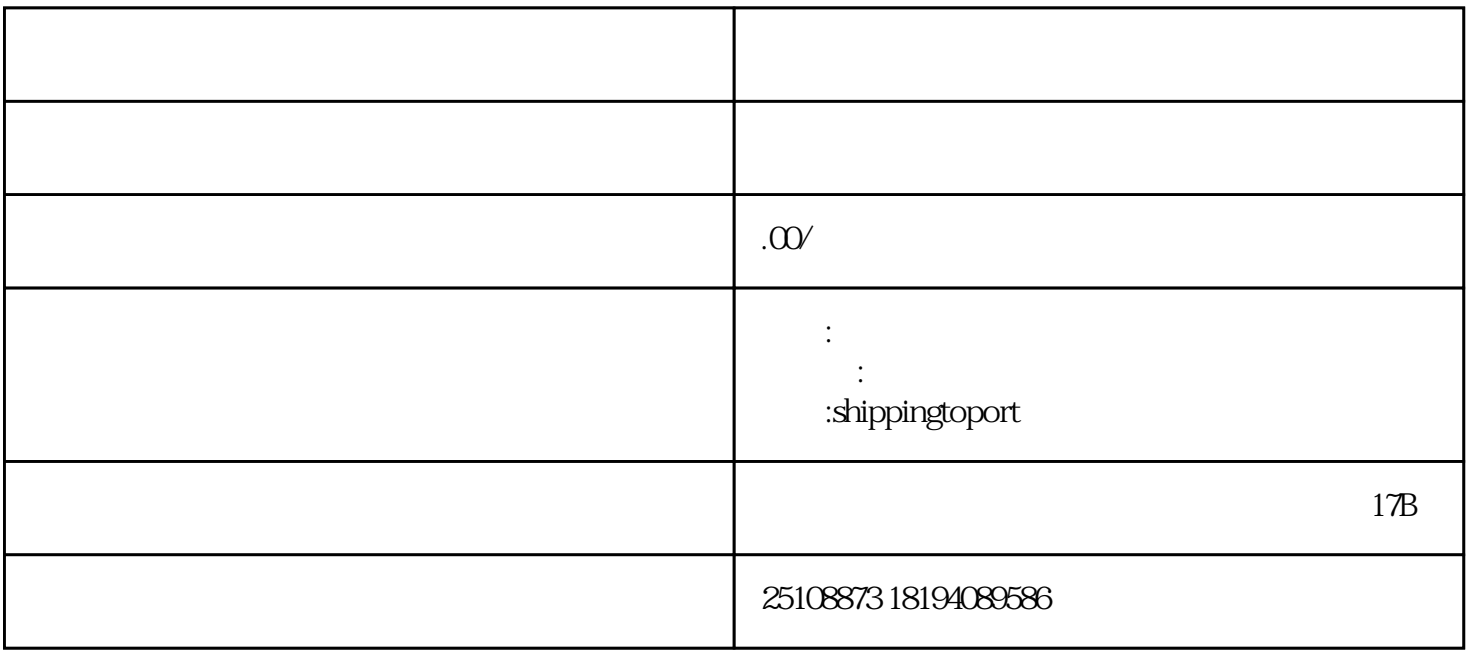

 $\epsilon$ houxuan shouxuan shouxuan shouxuan shouxuan  $\epsilon$